# Une invitation à prendre soin de vous

# **Le Mammotest**

# **www.lemammotest.be**

Le MAMMOTEST est une mammographie (radiographie des seins) réalisée dans le cadre du Programme de dépistage du cancer du sein mis en place en Belgique conformément aux recommandations d'experts de l'Union européenne. Les femmes de **50 à 69 ans** inscrites à une mutualité belge peuvent en bénéficier **gratuitement** tous les **2 ans**.

Le MAMMOTEST est l'examen **le plus efficace**  pour détecter un cancer du sein au début de son développement.

Cette brochure est destinée à vous apporter quelques renseignements utiles. Si vous souhaitez obtenir d'autres informations ou un conseil, parlez-en avec votre médecin.

Visitez aussi le site **www.lemammotest.be**.

#### **Réalisation**

Question Santé, asbl - Service communautaire de promotion de la santé Graphisme Euro RSCG / Adaptation papier Muriel Logist

Programme de dépistage du cancer du sein. Edition mai 2014

Editeur responsable : Serge Carabin, DGS, Bld Léopold II 44, 1080 Bruxelles

D/2014/10.134/5

## **Le mammotest en questions**

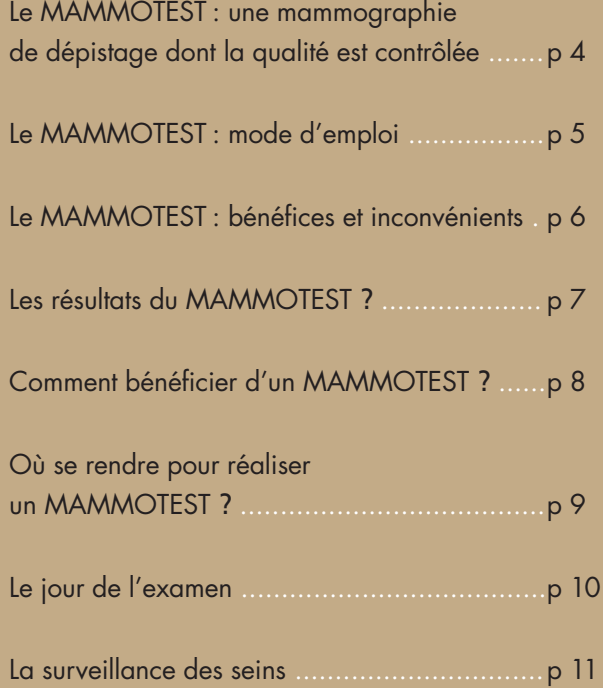

◈

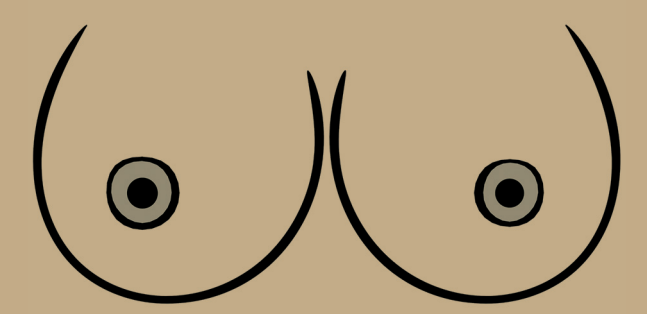

### **Le MAMMOTEST : une mammographie de dépistage dont la qualité est contrôlée**

Les installations de mammographie utilisées pour effectuer le MAMMOTEST sont soumises à un contrôle de qualité exigeant. La qualité des clichés est évaluée de façon continue. Le contrôle des appareils de mammographie a

pour objectif d'obtenir les meilleurs clichés avec la dose d'irradiation la plus faible possible.

Par ailleurs, les clichés sont lus par deux radiologues, de façon indépendante, c'est-à-dire que le 2ème radiologue n'a pas connaissance de l'avis du 1<sup>er</sup> radiologue. En cas d'avis divergeants, une 3ème lecture est réalisée.

Cette procédure, appelée **« double lecture indépendante »**, diminue le risque d'erreur. En effet, elle permet :

- de trouver des cancers qui n'avaient pas été identifiés lors de la 1<sup>ère</sup> lecture (en moyenne 1 cancer sur 10);
- d'éviter des examens complémentaires inutiles.

**Des examens complémentaires au MAMMOTEST ne seront recommandés après la double lecture que si deux radiologues l'estiment nécessaire.**

**L'échographie n'est pas recommandée lors de l'examen de dépistage car elle ne détecte que peu de cancers supplémentaires et entraîne beaucoup de biopsies inutiles.**

#### **Le MAMMOTEST : mode d'emploi**

Le MAMMOTEST est généralement effectué par un/une technologue (personnel paramédical qui a suivi une formation spécifique). La présence du radiologue n'est pas indispensable. Avant de réaliser la mammographie, le/la technologue vous expliquera le déroulement de l'examen et vous posera quelques questions. Pour obtenir des clichés de bonne qualité, une compression sera exercée pendant quelques secondes sur chaque sein. Cette compression est désagréable, mais elle n'est généralement pas douloureuse.

Les clichés seront analysés par le radiologue puis transmis au Centre de référence pour la « double lecture indépendante ». Les résultats seront adressés au médecin dont vous aurez donné le nom et les coordonnées, une semaine après la réalisation du MAMMOTEST. Ce délai est dû à la double lecture des clichés.

**Aucun résultat n'est transmis avant la double lecture.** 

### **Le MAMMOTEST : bénéfices et inconvénients**

Le dépistage a pour objectif de rechercher la présence d'anomalies radiologiques qui pourraient être le signe d'un cancer du sein débutant chez des femmes **qui ne présentent pas de signe**\* de la maladie.

**Bénéfices :**

Dans la grande majorité des cas : constater que **tout va bien**.

Si un cancer est détecté : le traiter au début de son évolution. Le traitement effectué à ce moment est **plus efficace** et **augmente les chances de guérison**. **Inconvénients :**

Un cancer débutant n'est pas facile à identifier car il n'y a pas d'image « caractéristique ».

Le risque de ne pas détecter le cancer (faux négatif) ou de soumettre des femmes à des examens complémentaires inutiles (faux positif) existe. Le MAMMOTEST, grâce à la double lecture indépendante, permet de contrôler et de réduire ces risques. Par ailleurs, il existe un risque de détecter un cancer qui n'aurait pas causé de problème de santé (surdiagnostic). Ce risque ne peut toutefois pas être évalué individuellement.

#### **Le dépistage présente des bénéfices et des inconvénients. La plupart des experts estiment que les bénéfices l'emportent.**

\* tumeur, induration, déformation d'une région du sein, rétraction du mamelon, écoulement par le mamelon. Dans ce cas, une consultation chez le médecin généraliste ou chez le gynécologue est indispensable.

#### **Quels sont les résultats possibles du MAMMOTEST ?**

Dans plus de 90% des cas, l'examen est normal (en terme médical, l'examen est « négatif »). Un nouveau MAMMOTEST est conseillé deux ans plus tard.

Dans moins de 10% des cas, le MAMMOTEST montre une image qui nécessite des examens complémentaires (clichés complémentaires et/ou échographie, palpation).

Dans quelques cas, une résonance magnétique et/ou une ponction/biopsie seront nécessaires. S'il s'agit d'un cancer, il est généralement au début de son évolution. Un traitement devra être entrepris sans tarder.

#### **En moyenne, sur 1000 mammotests**

- **900 ne montrent aucune anomalie<br>■ 900 ne montrent aucune anomalie**
- **900 ne montrent aucune anor<br>■ 100 nécessitent des examens complémentaires 14 biopsies seront réalisées**

**7 cancers seront détectés**

Les résultats seront adressés au médecin dont vous aurez communiqué le nom et les coordonnées, une semaine après la réalisation du MAMMOTEST. II vous informera du résultat et si nécessaire, vous orientera pour la réalisation d'examens complémentaires.

### **Comment bénéficier d'un MAMMOTEST ?**

Une lettre d'invitation\* pour bénéficier d'un MAMMOTEST est envoyée à toutes les femmes de 50 à 69 ans inscrites à une mutuelle belge.

**Cette invitation équivaut à une prescription.**

Dès réception de la lettre, vous pouvez donc prendre rendez-vous pour un MAMMOTEST dans une unité de mammographie agréée reprise sur la liste jointe à la lettre d'invitation. Lors de la prise de rendez-vous, **il est important de préciser que vous souhaitez un MAMMOTEST**.

**Cet examen est gratuit.**

N.B. Tous les médecins généralistes et gynécologues peuvent également prescrire un MAMMOTEST.

\* La lettre est envoyée au courant du mois de l'anniversaire : – en 2014, aux femmes nées un jour pair; – en 2015, aux femmes nées un jour impair; ou 2 ans après le Mammotest précédent.

Mammotest\_broch\_mar14 w\_\_ 2/04/30-18:42 Page9

#### **Où se rendre pour réaliser un MAMMOTEST ?**

Le MAMMOTEST doit être réalisé dans une unité de **mammographie agréée**. Ces unités respectent des normes strictes de qualité (contrôle des appareils de radiographie, de la qualité des clichés, double lecture indépendante).

L'examen se fait sur rendez-vous. Si vous souhaitez que l'examen soit réalisé par une femme, n'hésitez pas à le signaler au préalable. Si vous n'êtes pas encore ménopausée, demandez un rendez-vous dans les jours qui suivent le début de vos règles (vos seins seront moins sensibles).

La liste des unités agréées accompagne votre lettre d'invitation. Elle peut également être consultée sur le site **www.lemammotest.be**.

Vous pouvez aussi contacter le Centre de référence pour le dépistage des cancers au 010 23 82 71 ou par email : mammotest@ccref.org

#### **Le jour de l'examen**

Munissez-vous de votre lettre d'invitation, ou de votre prescription de MAMMOTEST, de votre carte SIS, de votre carte d'identité, du nom et des coordonnées du médecin auquel vous souhaitez que les résultats soient envoyés ainsi que de vos **anciennes mammographies** si vous en possédez.

N'appliquez pas de déodorant, poudre, lotion pour le corps ou parfum sur les seins et les aisselles. Portez de préférence une jupe ou un pantalon.

À l'accueil, la secrétaire vous remettra un document expliquant le fonctionnement du Programme de dépistage et demandera votre accord pour l'enregistrement des données de votre MAMMOTEST en vue de l'évaluation du Programme de dépistage. Le traitement des données s'effectue de façon anonyme.

### **Surveillance des seins : à pratiquer même si l'on a fait un MAMMOTEST**

Chaque femme doit rester attentive à toute anomalie qui apparaîtrait entre 2 MAMMOTESTS. En effet, il peut arriver qu'un cancer se déclare entre 2 MAMMOTESTS.

Pour obtenir des informations sur la manière de surveiller vos seins, nous vous invitons à contacter votre médecin généraliste ou votre gynécologue.

Si vous constatez une anomalie au niveau de l'un de vos seins, consultez sans tarder votre médecin généraliste ou votre gynécologue.

#### **Savez-vous que...**

**Grâce au dépistage et à l'amélioration des traitements, la mortalité liée au cancer du sein diminue régulièrement depuis une quinzaine d'années.**

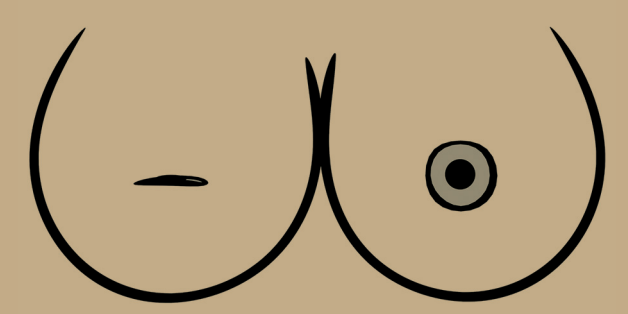

*11*

Ce dépliant a été réalisé dans le cadre du Programme de dépistage du cancer du sein, organisé par la Fédération Wallonie-Bruxelles et géré par le Centre Communautaire de Référence pour le dépistage des cancers rue André Dumont, 5 (Axis Parc) - 1435 Mont-St-Guibert mammotest@ccref.org - 010 23 82 71

> Pour plus d'informations **www.lemammotest.be**

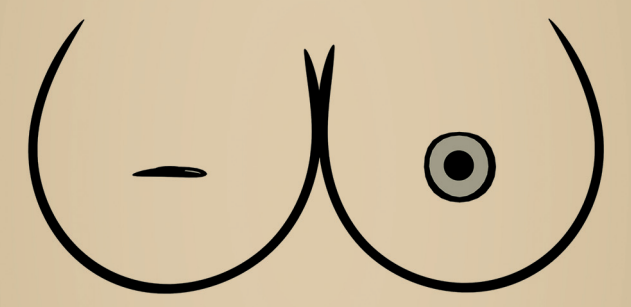

une initiative de la Fédération Wallonie-Bruxelles

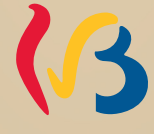

FÉDÉRATION WALLONIE-BRUXELLES

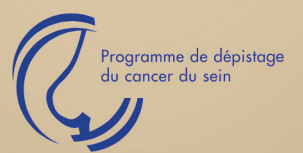

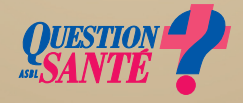